## **Widget Extension Module**

Widget extension module lets you add Javascript and CSS resources to the Structure widget. Your extensions will be loaded on all [pages](https://wiki.almworks.com/display/structure025/JIRA+Pages+with+Structure) where the widget is shown. You can use the [Structure JavaScript API](https://wiki.almworks.com/display/structure025/Structure+JavaScript+API+Reference) and the Atlassian APIs in you JavaScript extensions.

## **Widget extension example**

```
<web-resource key="wr-sbcolumn" name="web-resource:Status Bar Column">
  <resource type="download" name="sbcolumn.js" location="js/sbcolumn/sbcolumn.js"/>
</web-resource>
```
<structure-widget-extension key="we-sbcolumn" name="widget-extension:Status Bar Column"> <web-resource>com.almworks.jira.structure.sbcolumn:wr-sbcolumn</web-resource> </structure-widget-extension>

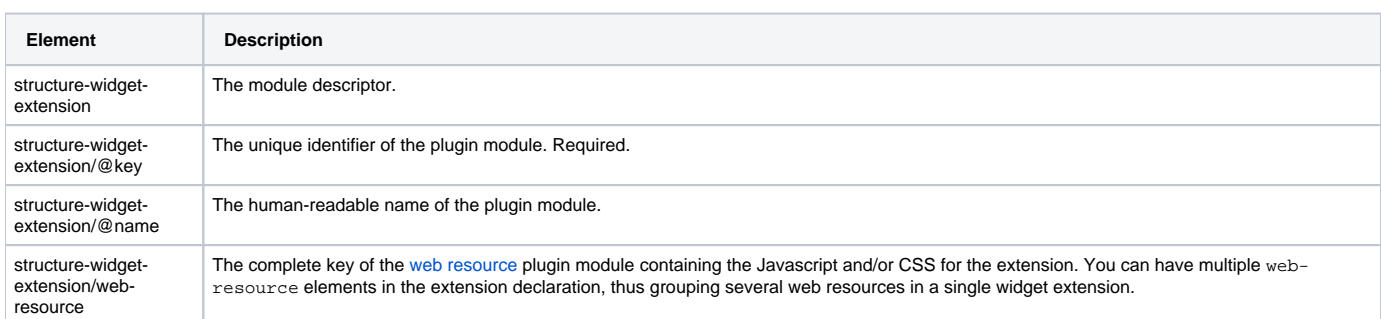